## Thank you for downloading my mod!

All cars can be purchased from Peterbilt dealership, except for vanilla bus, which can be found at Kenworth dealership

Interiors are not animated. Mod uses interiors of the AI vehicles.

Camera adjustment limits were set to higher values in case the interior camera hangs somewhere outside a vehicle.

Cars have been given fuel tanks anywhere from 11 to 25 gal. (depending on the model specifications) so they should only be driven with Realistic Fuel Consumption ON. And some of them are made to be gas guzzlers, so don't expect to make 500 miles trip on single tank on Dodge Monaco while flooring it and pay attention to your fuel level at all times;)

## Instalation instructions:

- 1. Put .zip archive into your mod folder.
- Download "Classic Cars AI Traffic Pack v9.0 by Jazzycat (1.48.x) for ATS" (v9.0.1 is compatible as well). Can be found at <u>https://atsmods.lt/classiccars-ai-traffic-pack-by-jazzycat-v9-0/</u>
- Make sure you have installed Sk3lecreeper's "Driveable AI". As well as Jazzycat's pack this mod is **absolutely necessary**, my mod is **not** standalone, it won't work without it. You can find it on steam: <u>https://steamcommunity.com/sharedfiles/filedetails/?id=2894380342</u>

4. Activate all mods it in the Mod Manager. "Drivable Jazzycat's classic pack" should be activated with the higher priority than Sk3lecreeper's "Driveable AI" and "Classic Cars AI Traffic Pack v9.0 by Jazzycat (1.48.x) for ATS" like this:

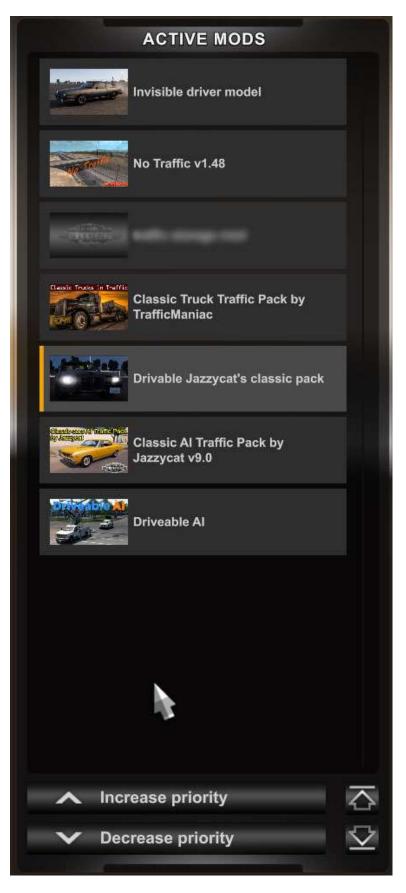

Please note, that there is an optional "invisible driver model" mod. I recommend getting it so since smaller cars like Pontiac Fiero can have driver's head sticking out. This little mod will fix this issue.

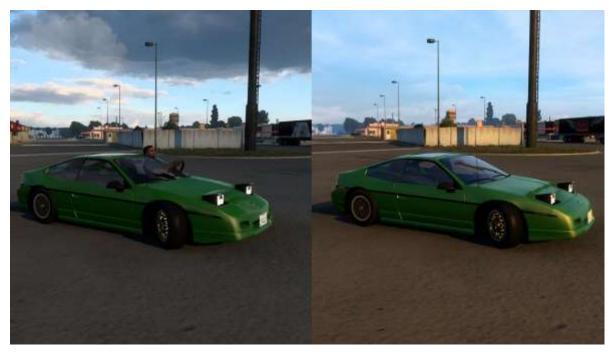

Can be switched ON and OFF whenever you like. You can download it here:

https://truckymods.io/american-truck-simulator/others/invisible-driver

If you like my mod and want to know about updates, report issues or make suggestions, please feel free to join my group on Steam:

https://steamcommunity.com/groups/DjcTP

Credits:

- Kawaii Anime Waifu Hunter (author)
- Noeny (author of ETS2 Drivable AI mod who helped out a lot and gave permission to use some of the files)
- Sk3lecreeper (author of the original "Driveable AI" mod)
- Jazzycat (author of the "Classic Cars AI Traffic Pack")

• GoingGoingGONE & vial\_ (play testing)